**KORK ERKER ADAM ADA** 

# Statistical Applications of Over-fitting due to Trimmings

Pedro C. Alvarez (joint work with E. del Barrio, J.A. Cuesta-Albertos and C. Matrán)

5èmes Rencontre de Statistiques Mathématiques BoSanTouVal09, Parc du Teich (Bordeaux, France), du 3 au 5 juin 2009

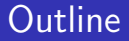

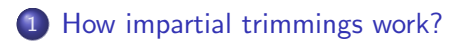

#### 2 [Overfitting](#page-7-0)

<span id="page-1-0"></span>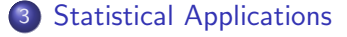

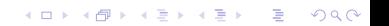

# How impartial trimmings work?:  $N(0,1)$  vs  $N(-3,1)$

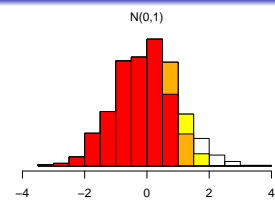

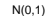

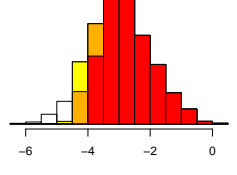

N(−3,1)

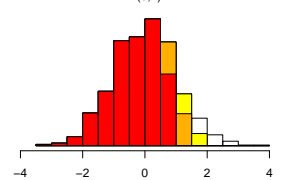

N(0,1)

<span id="page-2-0"></span>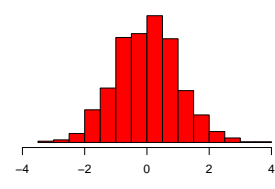

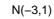

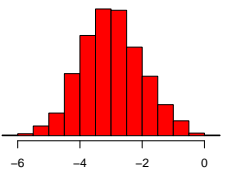

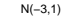

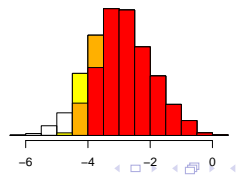

÷,

 $\Rightarrow$ È  $299$ 

# How impartial trimmings work?:  $N(0,1)$  vs  $N(0,3)$

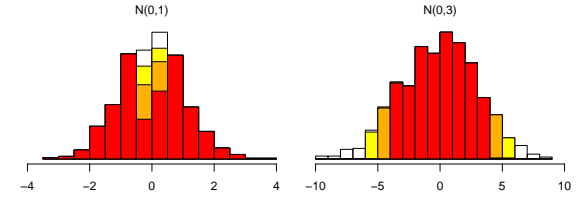

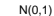

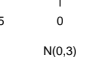

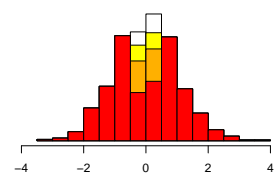

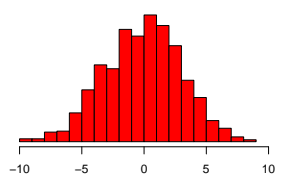

<span id="page-3-0"></span>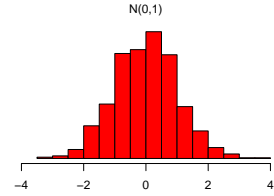

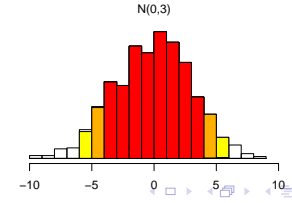

 $2Q$ 

Þ

#### How impartial trimmings work?:  $\mathsf{N}(0,1)$  vs  $\mathsf{U}(-)$  $\frac{1}{\sqrt{3},\sqrt{3}}$

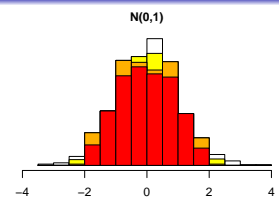

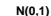

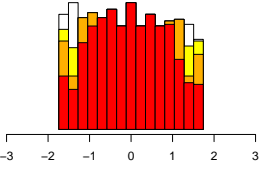

 $U[-\sqrt{3}, \sqrt{3}]$ 

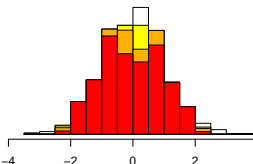

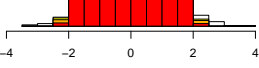

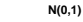

<span id="page-4-0"></span>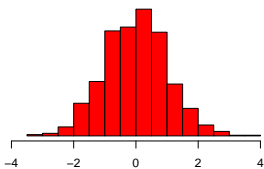

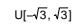

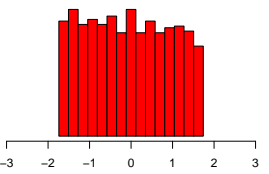

 $U[-\sqrt{3}, \sqrt{3}]$ 

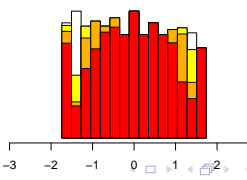

 $2Q$ 

[Trimmings](#page-2-0) and the Statistical Applications open to the [Overfitting](#page-7-0) [Statistical Applications](#page-27-0) open on the Statistical Applications open on the Statistical Applications open on the Statistical Applications open on the Statist

# How impartial .. work?:  $N(0,1)$  vs  $0.8*N(0,1)+0.2*N(4,1)$

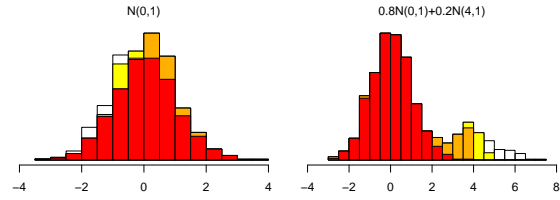

N(0,1)

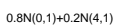

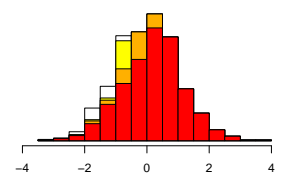

N(0,1)

<span id="page-5-0"></span>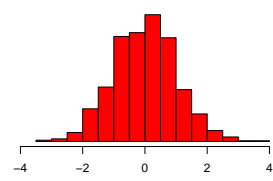

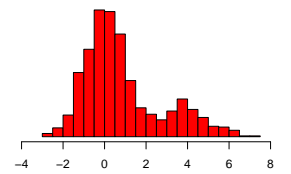

0.8N(0,1)+0.2N(4,1)

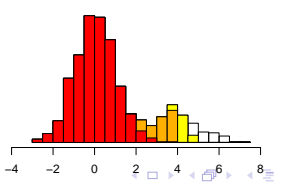

 $2Q$ 

[Trimmings](#page-2-0) and the Statistical Applications open to the [Overfitting](#page-7-0) [Statistical Applications](#page-27-0) open to the Statistical Applications open to the Statistical Applications open to the Statistical Applications open to the Statist

# How impartial trimmings work?:  $N(0,1)$  vs  $N(0,1)$

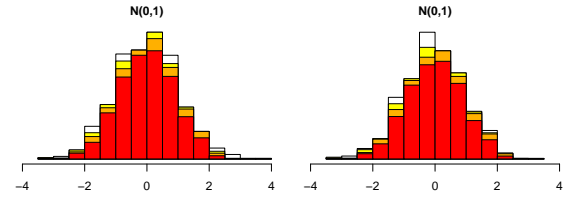

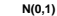

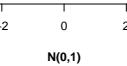

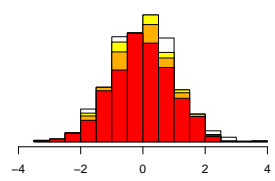

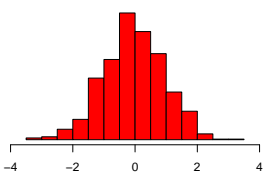

<span id="page-6-0"></span>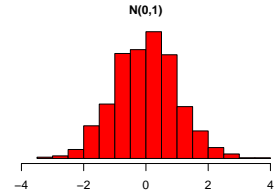

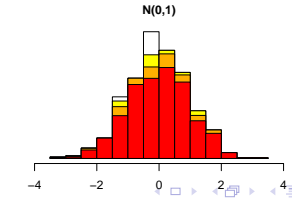

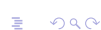

Example(one sample problem): 1000 observations from  $U[0,1]$  vs  $U[0,1]$ 

<span id="page-7-0"></span>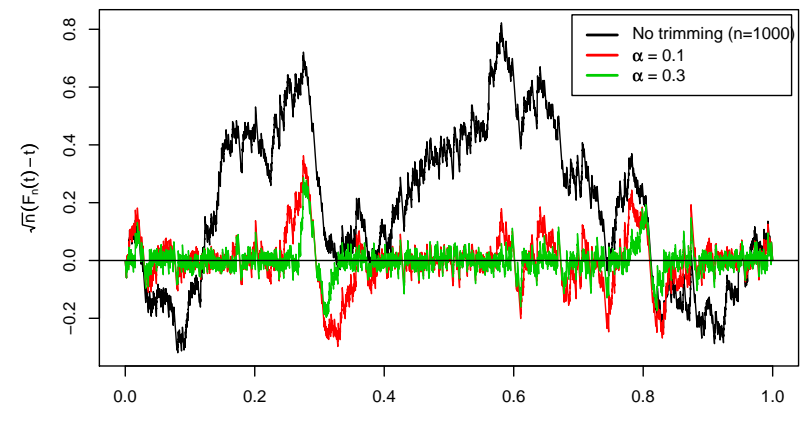

 $4$  ロ )  $4$   $\overline{r}$  )  $4$   $\overline{z}$  )  $4$   $\overline{z}$  )

 $299$ 

Þ

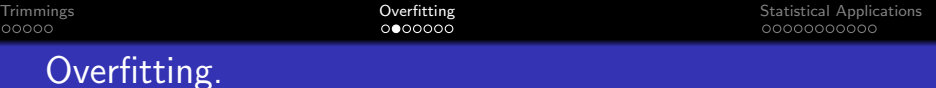

Let  $P \in \mathcal{P}_2(\mathbb{R})$ ,  $P \ll \ell$ ,  $X_1, X_2, \ldots, X_n$  and  $Y_1, Y_2, \ldots, Y_n$  i.i.d ~ P.  $P_n$  and  $Q_n$ the respective empirical distributions,

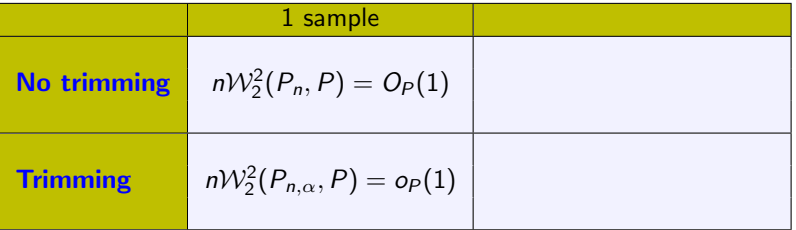

K ロ > K @ > K 할 > K 할 > 1 할 : ⊙ Q Q^

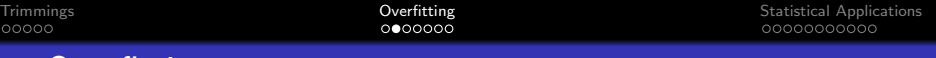

Let  $P \in \mathcal{P}_2(\mathbb{R})$ ,  $P \ll \ell$ ,  $X_1, X_2, \ldots, X_n$  and  $Y_1, Y_2, \ldots, Y_n$  i.i.d ~ P.  $P_n$  and  $Q_n$ the respective empirical distributions,

Overfitting.

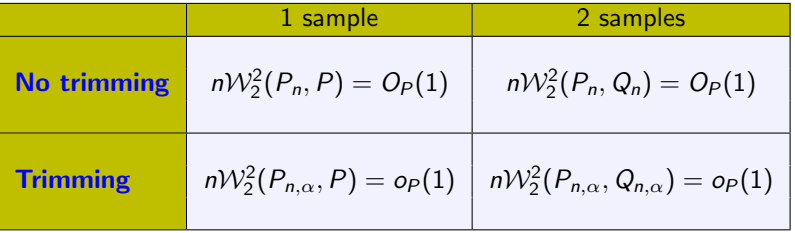

What does it mean? how we can take advantage of it?

 $W_2(P_n, Q_n) > W_2(P_{n,\alpha}, Q_{n,\alpha})$ 

**KORK STRATER STRAKER** 

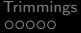

 ${\bf Overfitting} \hspace{2.3cm} {\bf Statistical Applications} \hspace{2.3cm} {\bf O@00000000}$  ${\bf Overfitting} \hspace{2.3cm} {\bf Statistical Applications} \hspace{2.3cm} {\bf O@00000000}$  ${\bf Overfitting} \hspace{2.3cm} {\bf Statistical Applications} \hspace{2.3cm} {\bf O@00000000}$  ${\bf Overfitting} \hspace{2.3cm} {\bf Statistical Applications} \hspace{2.3cm} {\bf O@00000000}$  ${\bf Overfitting} \hspace{2.3cm} {\bf Statistical Applications} \hspace{2.3cm} {\bf O@00000000}$ 

K ロ ▶ K @ ▶ K 할 X X 할 X | 할 X 1 9 Q Q ^

# Overfitting.

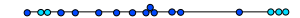

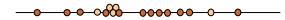

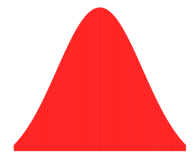

# Overfitting.

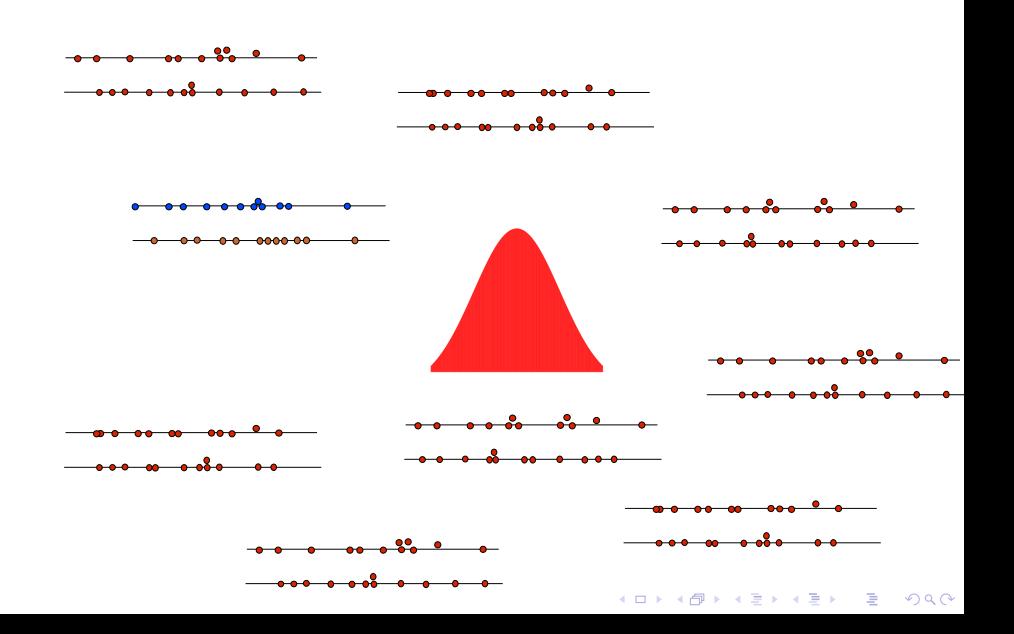

# Overfitting.

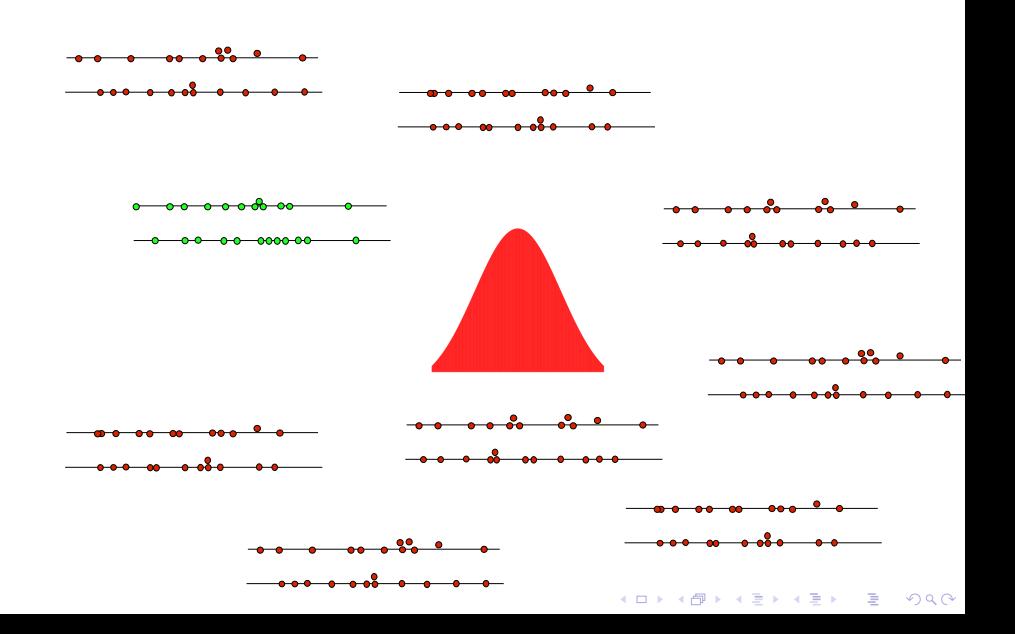

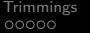

**KORKARYKERKE POLO** 

# Overfitting: numerical example.

- **4** Generate two random samples from a  $N(0,1)$  of size n, then trim them  $(\alpha)$ and compute the  $W_2$  distance between the trimmed samples (of size  $[n(1-\alpha)]$ :  $W_2(P_{n,\alpha}, Q_{n,\alpha})$ .
- **2** Generate  $R = 1000$  pairs of random samples from a  $N(0, 1)$  of size  $m = [n(1 - \alpha)]$  and compute  $\mathcal{W}_2(P_m^i, Q_m^i), i = 1, \ldots, 1000$ .
- 3 Calculate the frequency of  $``\mathcal{W}_2(P_m^i,Q_m^i) > \mathcal{W}_2(P_{n,\alpha},Q_{n,\alpha})"$  (p-value).

#### $(1)$ : Pair of samples n.1  $(n=100)$ ,

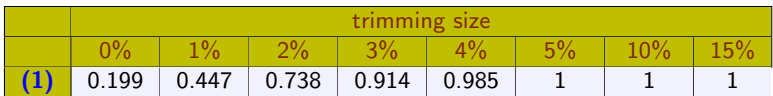

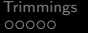

**KORKARYKERKE POLO** 

# Overfitting: numerical example.

- **4** Generate two random samples from a  $N(0,1)$  of size n, then trim them  $(\alpha)$ and compute the  $W_2$  distance between the trimmed samples (of size  $[n(1-\alpha)]$ :  $W_2(P_{n,\alpha}, Q_{n,\alpha})$ .
- **2** Generate  $R = 1000$  pairs of random samples from a  $N(0, 1)$  of size  $m = [n(1 - \alpha)]$  and compute  $\mathcal{W}_2(P_m^i, Q_m^i), i = 1, \ldots, 1000$ .
- 3 Calculate the frequency of  $``\mathcal{W}_2(P_m^i,Q_m^i) > \mathcal{W}_2(P_{n,\alpha},Q_{n,\alpha})"$  (p-value).
	- $(1)$ : Pair of samples n.1  $(n=100)$ ,  $(2)$ : Pair of samples n.2 (n=100),

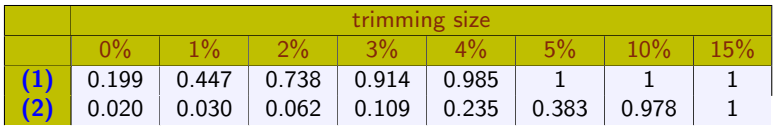

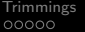

# Overfitting: numerical example.

- **4** Generate two random samples from a  $N(0,1)$  of size n, then trim them  $(\alpha)$ and compute the  $W_2$  distance between the trimmed samples (of size  $[n(1-\alpha)]$ :  $W_2(P_{n,\alpha}, Q_{n,\alpha})$ .
- **2** Generate  $R = 1000$  pairs of random samples from a  $N(0, 1)$  of size  $m = [n(1 - \alpha)]$  and compute  $\mathcal{W}_2(P_m^i, Q_m^i), i = 1, \ldots, 1000$ .
- 3 Calculate the frequency of  $``\mathcal{W}_2(P_m^i,Q_m^i) > \mathcal{W}_2(P_{n,\alpha},Q_{n,\alpha})"$  (p-value).
	- $(1)$ : Pair of samples n.1  $(n=100)$ ,  $(2)$ : Pair of samples n.2 (n=100),  $(3)$ : Pair of samples n.3 (n=1000).

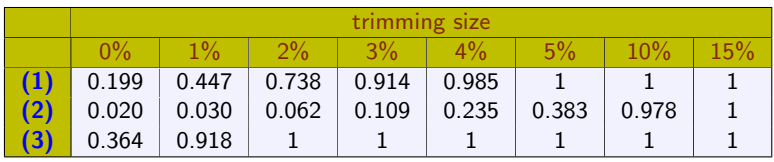

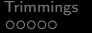

**KORK ERKER ADAM ADA** 

# Overfitting: numerical example.

- **4** Generate two random samples from a  $N(0,1)$  of size n, then trim them  $(\alpha)$ and compute the  $W_2$  distance between the trimmed samples (of size  $[n(1-\alpha)]$ :  $W_2(P_{n,\alpha}, Q_{n,\alpha})$ .
- **2** Generate  $R = 1000$  pairs of random samples from a  $N(0, 1)$  of size  $m = [n(1 - \alpha)]$  and compute  $\mathcal{W}_2(P_m^i, Q_m^i), i = 1, \ldots, 1000$ .
- 3 Calculate the frequency of  $\mathcal{W}_2(P_m^i,Q_m^i) > \mathcal{W}_2(P_{n,\alpha},Q_{n,\alpha})$ " (p-value).

#### $\bullet$  Repeat  $\bullet$   $\bullet$  100 times and compute the median p-value:

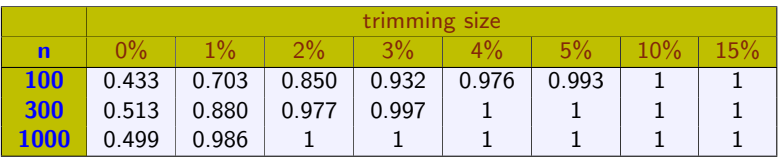

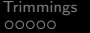

**KORK ERKER ADAM ADA** 

# Overfitting: numerical example.

- **4** Generate two random samples from a  $N(0,1)$  of size n, then trim them  $(\alpha)$ and compute the  $W_2$  distance between the trimmed samples (of size  $[n(1-\alpha)]$ :  $W_2(P_{n,\alpha}, Q_{n,\alpha})$ .
- **2** Generate  $R = 1000$  pairs of random samples from a  $N(0, 1)$  of size  $m = [n(1 - \alpha)]$  and compute  $\mathcal{W}_2(P_m^i, Q_m^i), i = 1, \ldots, 1000$ .
- 3 Calculate the frequency of  $\mathcal{W}_2(P_m^i,Q_m^i) > \mathcal{W}_2(P_{n,\alpha},Q_{n,\alpha})$ " (p-value).

#### $\bullet$  Repeat  $\bullet$   $\bullet$  100 times and compute the median p-value:

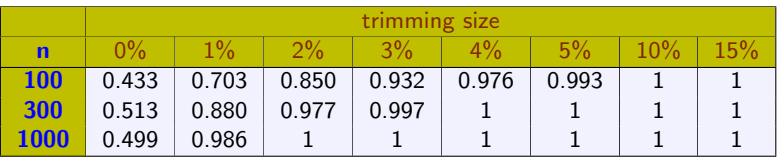

But, in practice we don't know the true model...

**KOD KARD KED KED E YORA** 

#### Overfitting and Bootstrap.

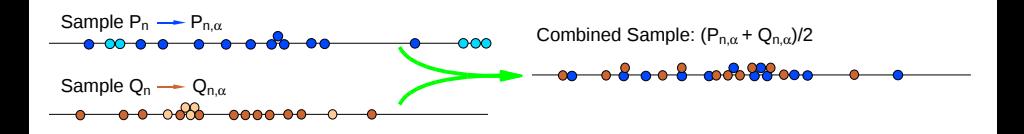

#### Overfitting and Bootstrap.

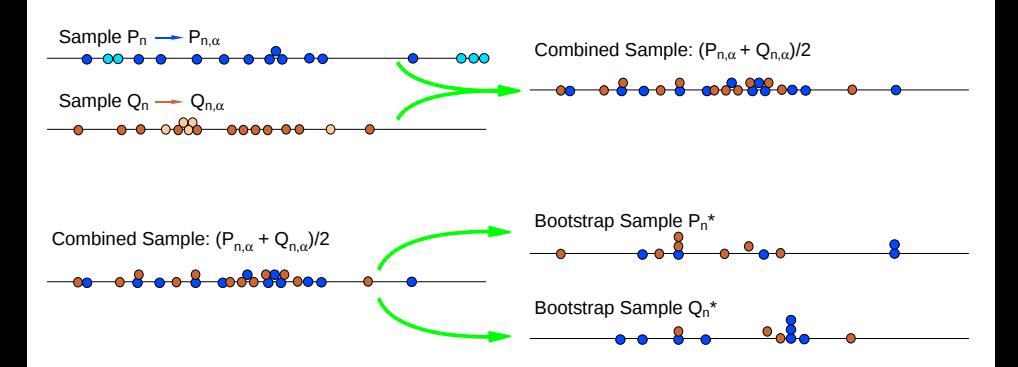

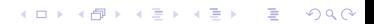

## Overfitting and Bootstrap.

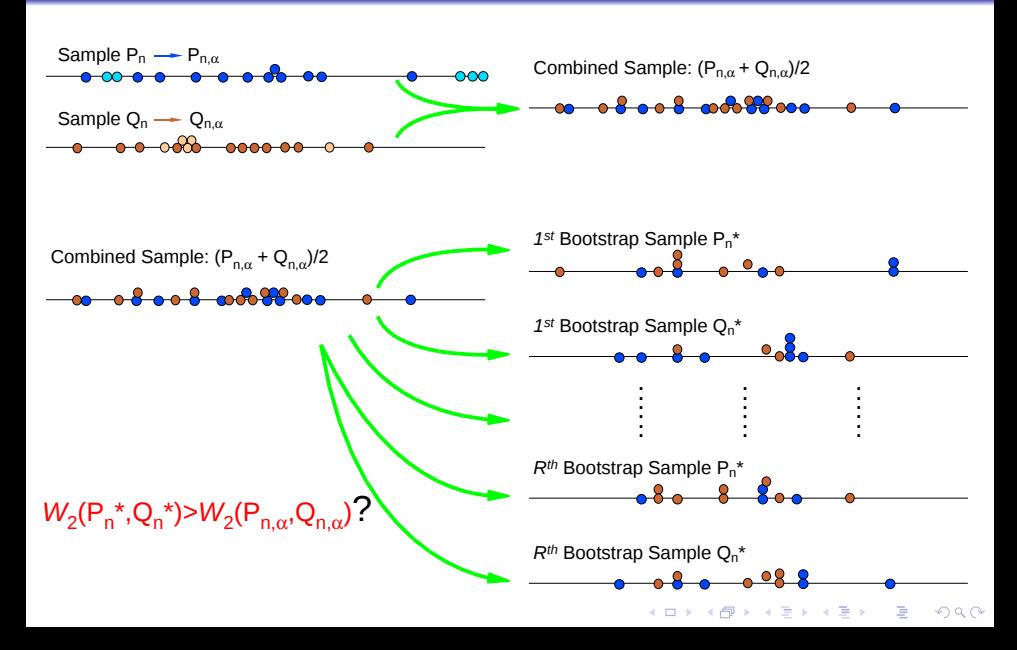

## Bootstrap: revisiting the numerical example.

**1** Compute the **bootstrap p-value** as the frequency of times:

"
$$
W_2(P_m^*, Q_m^*) > W_2(P_{n,\alpha}, Q_{n,\alpha})''
$$
.

K ロ > K @ > K 할 > K 할 > 1 할 : ⊙ Q Q^

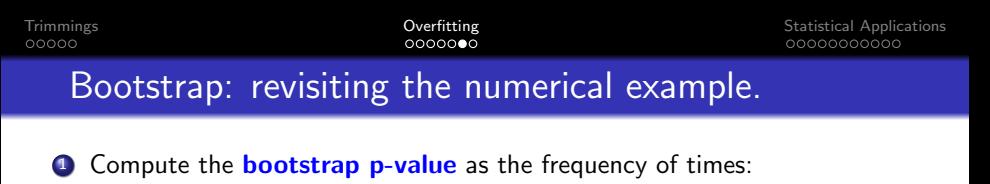

$$
\text{``}\mathcal{W}_2(P_m^*,Q_m^*)\text{''} \mathcal{W}_2(P_{n,\alpha},Q_{n,\alpha})\text{''}.
$$

**2** Repeat the previous process for 100 pairs of  $N(0,1)$  samples of size n and compute the median p-value, then

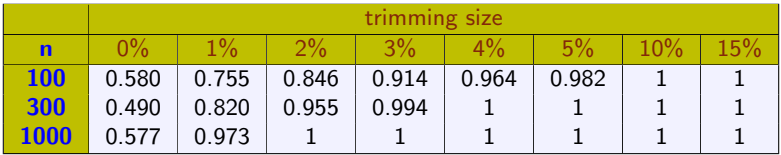

**KORK STRATER STRAKER** 

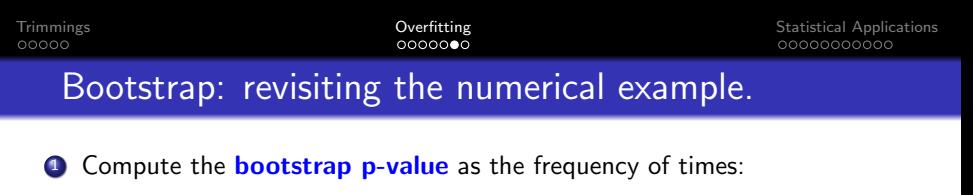

$$
\text{``}\mathcal{W}_2(P_m^*,Q_m^*)\text{''} \mathcal{W}_2(P_{n,\alpha},Q_{n,\alpha})\text{''}.
$$

**2** Repeat the previous process for 100 pairs of  $N(0,1)$  samples of size n and compute the median p-value, then

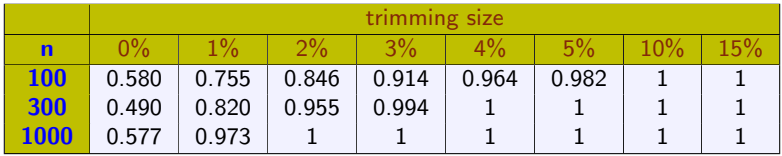

Are these results similar to those previous to the bootstrap procedure?

**KORK STRATER STRAKER** 

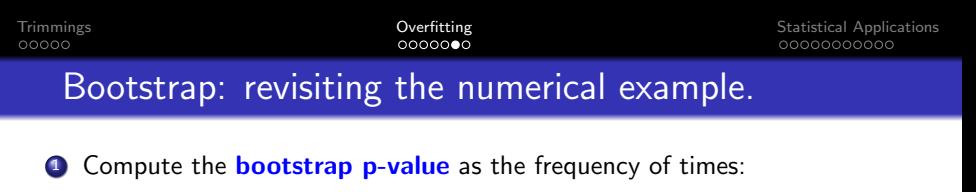

$$
\mathcal W_2(P_m^*,Q_m^*)\!mathcal W_2(P_{n,\alpha},Q_{n,\alpha})''.
$$

**2** Repeat the previous process for 100 pairs of  $N(0,1)$  samples of size n and compute the median p-value, then

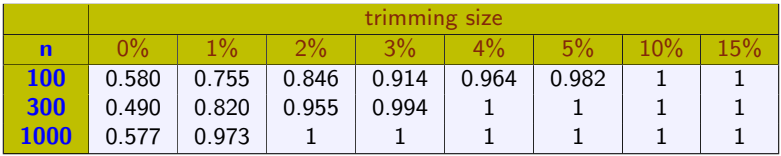

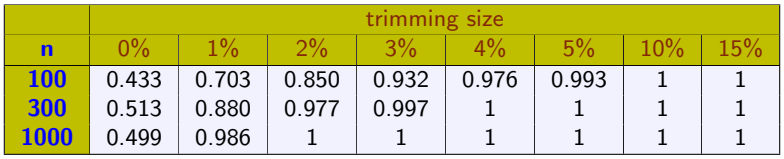

**KORK ERKER ADAM ADA** 

# Bootstrap.

#### Theorem

Let  $\alpha > 0$  and  $P, Q \in \mathcal{P}_{2+\delta}(\mathbb{R})$ , for some  $\delta > 0$ . Let us suppose that P and Q have density functions f and g, with support in an interval (possibly non-bounded), with continuous derivatives,

(a) If 
$$
W_2(\mathcal{R}_{\alpha'}(P), \mathcal{R}_{\alpha'}(Q)) = 0
$$
 for some  $\alpha' \in (0, \alpha)$ , then

 $\mathbb{P}\left(\mathcal{W}_2(\mathcal{P}_n^*, \mathcal{Q}_n^*) > \mathcal{W}_2(\mathcal{P}_{n,\alpha}, \mathcal{Q}_{n,\alpha})\right) \to 1.$ 

<span id="page-25-0"></span>(b) If  $W_2(\mathcal{R}_\alpha(P), \mathcal{R}_\alpha(Q)) > 0$ , then

 $\mathbb{P}\left(\mathcal{W}_2(\mathcal{P}_n^*,Q_n^*)\t\t> \mathcal{W}_2(\mathcal{P}_{n,\alpha},Q_{n,\alpha})\right) \to 0.$ 

# Bootstrap.

#### Theorem

Let  $\alpha > 0$  and  $P, Q \in \mathcal{P}_{2+\delta}(\mathbb{R})$ , for some  $\delta > 0$ . Let us suppose that P and Q have density functions f and g, with support in an interval (possibly non-bounded), with continuous derivatives,

(a) If 
$$
W_2(\mathcal{R}_{\alpha'}(P), \mathcal{R}_{\alpha'}(Q)) = 0
$$
 for some  $\alpha' \in (0, \alpha)$ , then

$$
\mathbb{P}\left(\mathcal{W}_2(P_n^*,Q_n^*)\gt\mathcal{W}_2(P_{n,\alpha},Q_{n,\alpha})\right)\to 1.
$$

(b) If  $W_2(\mathcal{R}_\alpha(P), \mathcal{R}_\alpha(Q)) > 0$ , then

 $\mathbb{P}\left(\mathcal{W}_2(\mathcal{P}_n^*,Q_n^*)\t\t> \mathcal{W}_2(\mathcal{P}_{n,\alpha},Q_{n,\alpha})\right) \to 0.$ 

If  $W_2(\mathcal{R}_\alpha(P), \mathcal{R}_\alpha(Q)) > 0$ :

 $n\mathcal{W}^2_2(P_n^*,Q_n^*)=O_P(1),\quad$  and

<span id="page-26-0"></span> $\mathcal{W}_2(P_{n,\alpha},Q_{n,\alpha})\to$  $\mathcal{W}_2(P_{n,\alpha},Q_{n,\alpha})\to$  $\mathcal{W}_2(P_{n,\alpha},Q_{n,\alpha})\to$ a.s  $\mathcal{W}_2(\mathcal{R}_\alpha(P),\mathcal{R}_\alpha(Q)),$  then  $n\mathcal{W}_2^2(P_{n,\alpha},Q_{n,\alpha})\to\infty.$ 

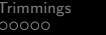

**KOD KARD KED KED E YORA** 

## Assessing the similarity of two distributions

<span id="page-27-0"></span>Given two distributions, P and Q, we say that they are similar at level  $\alpha$  if  $W_2(\mathcal{R}_\alpha(P), \mathcal{R}_\alpha(Q)) = 0.$ 

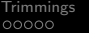

## Assessing the similarity of two distributions

Given two distributions, P and Q, we say that they are similar at level  $\alpha$  if  $W_2(\mathcal{R}_\alpha(P), \mathcal{R}_\alpha(Q)) = 0.$ 

or equivalently, if there exists  $\mu$  (a "common part") such that

$$
\left\{\n\begin{array}{ccc}\nP & = & (1-\alpha)\mu + \alpha P' \\
Q & = & (1-\alpha)\mu + \alpha Q'\n\end{array}\n\right.
$$

#### Assessing the similarity of two distributions

Given two distributions, P and Q, we say that they are similar at level  $\alpha$  if  $W_2(\mathcal{R}_\alpha(P), \mathcal{R}_\alpha(Q)) = 0.$ 

or equivalently, if there exists  $\mu$  (a "common part") such that

$$
\left\{\n\begin{array}{rcl}\nP & = & (1-\alpha)\mu + \alpha P' \\
Q & = & (1-\alpha)\mu + \alpha Q'\n\end{array}\n\right.
$$

 $\bullet$  We define the level of similarity between P and Q as

$$
\mathcal{S}(P,Q)=\min_{\alpha}\{\alpha:\mathcal{W}_2(\mathcal{R}_{\alpha}(P),\mathcal{R}_{\alpha}(Q))=0\}\qquad(=d_{\mathcal{TV}}(P,Q)).
$$

#### Assessing the similarity of two distributions

Given two distributions, P and Q, we say that they are similar at level  $\alpha$  if  $W_2(\mathcal{R}_\alpha(P), \mathcal{R}_\alpha(Q)) = 0.$ 

or equivalently, if there exists  $\mu$  (a "common part") such that

$$
\left\{\n\begin{array}{rcl}\nP & = & (1-\alpha)\mu + \alpha P' \\
Q & = & (1-\alpha)\mu + \alpha Q'\n\end{array}\n\right.
$$

 $\bullet$  We define the level of similarity between P and Q as

$$
\mathcal{S}(P,Q)=\min_{\alpha}\{\alpha:\mathcal{W}_2(\mathcal{R}_{\alpha}(P),\mathcal{R}_{\alpha}(Q))=0\}\qquad(=d_{\mathcal{TV}}(P,Q)).
$$

**•** Using the previous theorem, and given  $\alpha \in (0, 1)$ , we can assess whether

$$
\mathcal{S}(P,Q) < \alpha \Leftrightarrow \exists \alpha' \in (0,\alpha) \text{ such that } \mathcal{W}_2(\mathcal{R}_{\alpha'}(P),\mathcal{R}_{\alpha'}(Q)) = 0,
$$

or  $S(P,Q) > \alpha \Leftrightarrow W_2(\mathcal{R}_{\alpha}(P), \mathcal{R}_{\alpha}(Q)) > 0.$ 

**KORK STRAIN A BAR SHOP** 

# Comparison of two distributions

We have generated 5 random samples: A  $\sim N(0,1)$ , B  $\sim N(0,1)$ , C  $\sim N(1,1)$ , D  $\sim$  N(1,2) and E  $\sim$  N(2,1) for two sample sizes (n = 30, 100).

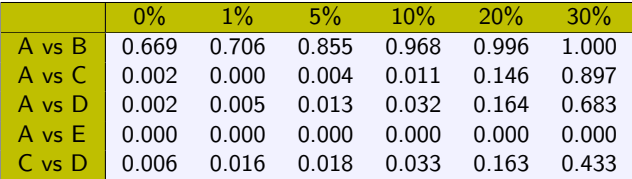

bootstrap *p*-values when  $n = 30$ .

# Comparison of two distributions

We have generated 5 random samples: A  $\sim N(0,1)$ , B  $\sim N(0,1)$ , C  $\sim N(1,1)$ , D  $\sim$  N(1,2) and E  $\sim$  N(2,1) for two sample sizes (n = 30, 100).

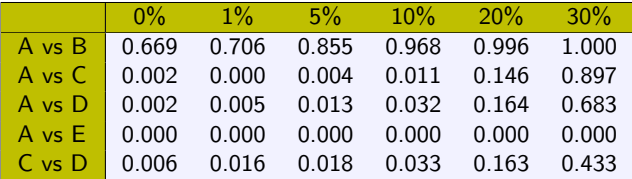

bootstrap p-values when  $n = 30$ .

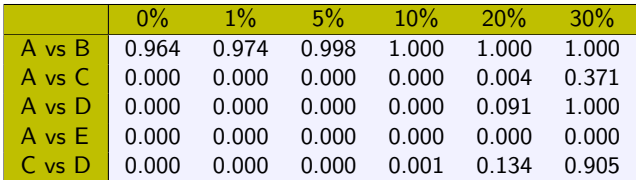

bootstrap *p*-values when  $n = 100$ .

# Comparison of two distributions

We have generated 5 random samples: A  $\sim N(0,1)$ , B  $\sim N(0,1)$ , C  $\sim N(1,1)$ , D  $\sim$  N(1,2) and E  $\sim$  N(2,1) for two sample sizes (n = 30, 100).

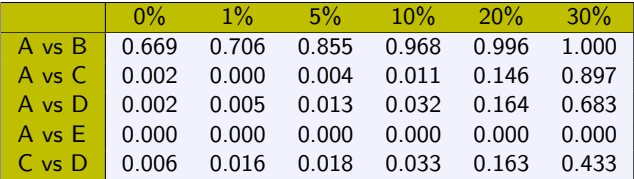

bootstrap *p*-values when  $n = 30$ .

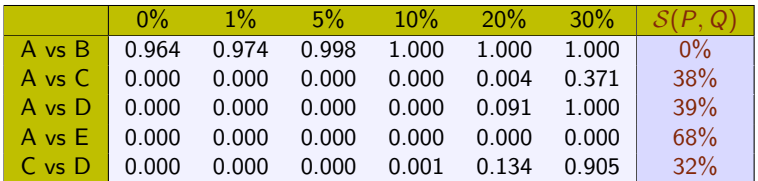

bootstrap *p*-values when  $n = 100$ .

# Other examples

Generate 100 replicates of the bootstrap p-values:

Case 1.  $n = 100$ . X's sample taken from .90 $N(0, 1) + 0.10N(5, 1)$ Y's sample taken from .90 $N(0, 1) + .10N(-5, 1)$  $S(P, Q) = .1000$ 

Case 2.  $n = 100$ . X's sample taken from  $N(0, 1)$ Y's sample taken from .80 $N(0, 1) + .20N(0, 3)$  $S(P, Q) = .0969$ 

Medians of bootstrap p-values:

<span id="page-34-0"></span>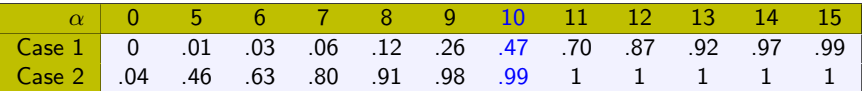

# $N(0,1)$  vs  $.9N(0,1)+.1N(5,1)$ : 100 replicates

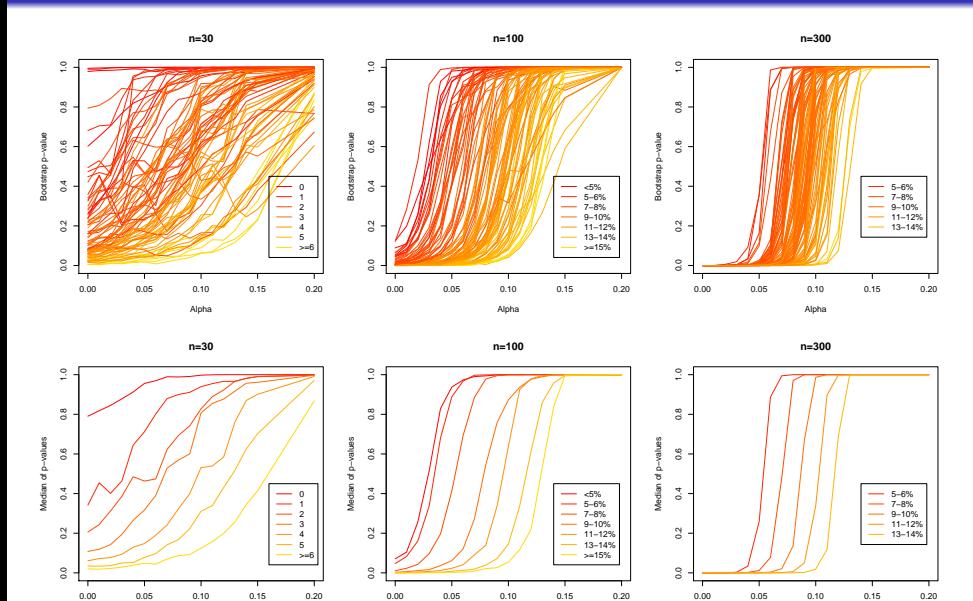

Alpha

 $\Box$ 

a. ×. a. ×

与

<span id="page-35-0"></span>Alpha

 $2Q$ 

[Al](#page-26-0)[pha](#page-27-0)

**KORK STRATER STRAKES** 

#### Conclusion

Test  $H_0$ :  $W_2(\mathcal{R}_{\alpha}(P), \mathcal{R}_{\alpha}(Q)) = 0$   $(\mathcal{S}(P, Q) \le \alpha)$ 

#### Rejecting  $H_0$  for small values of the bootstrap p-value.

<span id="page-36-0"></span>This procedure is asymptotically error free.

0000000

[Trimmings](#page-2-0) [Overfitting](#page-7-0) [Statistical Applications](#page-27-0)

**KOD KARD KED KED E YORA** 

#### Example: markers of *selectividad* exam

Marks of the access-to-university exam in the university district of Valladolid: 1550 exams of the same subject distributed between 10 markers.

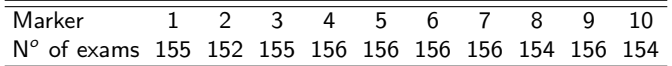

<span id="page-37-0"></span>Do they mark in a homogeneous way? Do they use a common pattern to mark?

000000C

[Trimmings](#page-2-0) [Overfitting](#page-7-0) [Statistical Applications](#page-27-0)

#### Example: markers of *selectividad* exam

Marks of the access-to-university exam in the university district of Valladolid: 1550 exams of the same subject distributed between 10 markers.

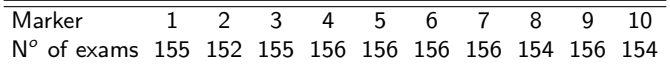

<span id="page-38-0"></span>Do they mark in a homogeneous way? Do they use a common pattern to mark? What subset of them marks more similarly?

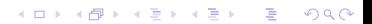

## Example: markers of *selectividad* exam

Marks of the access-to-university exam in the university district of Valladolid: 1550 exams of the same subject distributed between 10 markers.

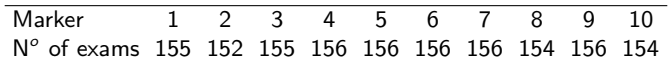

Do they mark in a homogeneous way? Do they use a common pattern to mark?

What subset of them marks more similarly?

<span id="page-39-0"></span>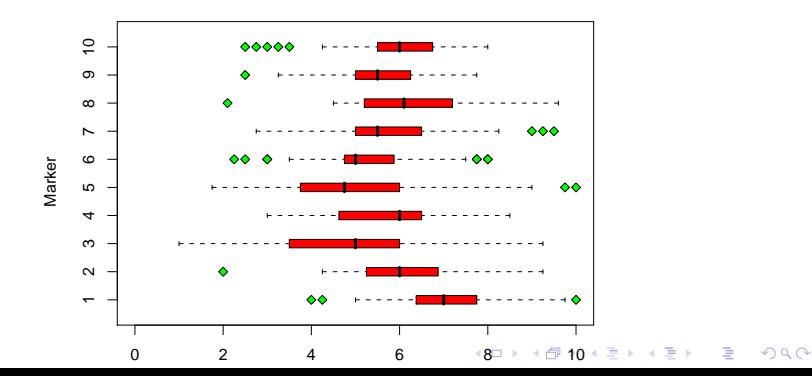

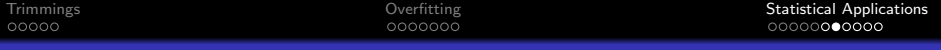

<span id="page-40-0"></span>• We know how to assess the similarity of two distributions, but now, we have k distributions ... then?

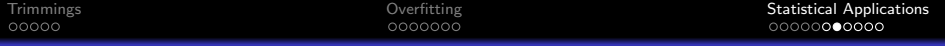

- We know how to assess the similarity of two distributions, but now, we have k distributions ... then?
- Design a sequential procedure:

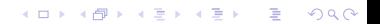

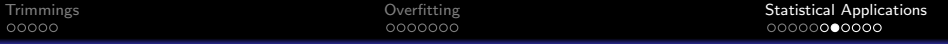

- We know how to assess the similarity of two distributions, but now, we have k distributions ... then?
- Design a sequential procedure:
	- **1** Start considering all distributions in the group of the similar ones, (and perhaps, fix the level of similarity,  $\alpha$ ).

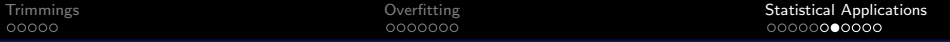

- We know how to assess the similarity of two distributions, but now, we have k distributions ... then?
- Design a sequential procedure:
	- **1** Start considering all distributions in the group of the similar ones, (and perhaps, fix the level of similarity,  $\alpha$ ).

**KORK ERKER ADE YOUR** 

2 Compare each distribution in the group with the pool of all distributions in the group, except, the one you are considering.

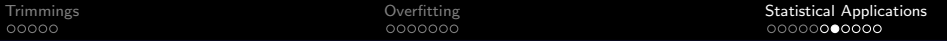

- We know how to assess the similarity of two distributions, but now, we have k distributions ... then?
- Design a sequential procedure:
	- **1** Start considering all distributions in the group of the similar ones, (and perhaps, fix the level of similarity,  $\alpha$ ).

- 2 Compare each distribution in the group with the pool of all distributions in the group, except, the one you are considering.
- **3** Take the less similar distribution, if you have enough evidence of dissimilarity, this distribution leaves the group.

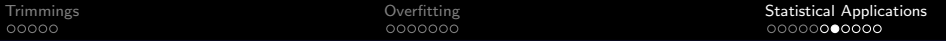

- We know how to assess the similarity of two distributions, but now, we have k distributions ... then?
- Design a sequential procedure:
	- **1** Start considering all distributions in the group of the similar ones, (and perhaps, fix the level of similarity,  $\alpha$ ).

- 2 Compare each distribution in the group with the pool of all distributions in the group, except, the one you are considering.
- **3** Take the less similar distribution, if you have enough evidence of dissimilarity, this distribution leaves the group.
- **4** Iterate steps 2-3 until none distribution leaves the group.

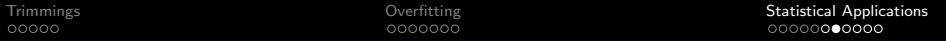

- We know how to assess the similarity of two distributions, but now, we have k distributions ... then?
- Design a sequential procedure:
	- **1** Start considering all distributions in the group of the similar ones, (and perhaps, fix the level of similarity,  $\alpha$ ).

- 2 Compare each distribution in the group with the pool of all distributions in the group, except, the one you are considering.
- **3** Take the less similar distribution, if you have enough evidence of dissimilarity, this distribution leaves the group.
- **4** Iterate steps 2-3 until none distribution leaves the group.
- **Consider to recover the distributions out of the group.**

K ロメ K 御 X K 君 X K 君 X

È

 $2990$ 

## Example: markers of selectividad exam

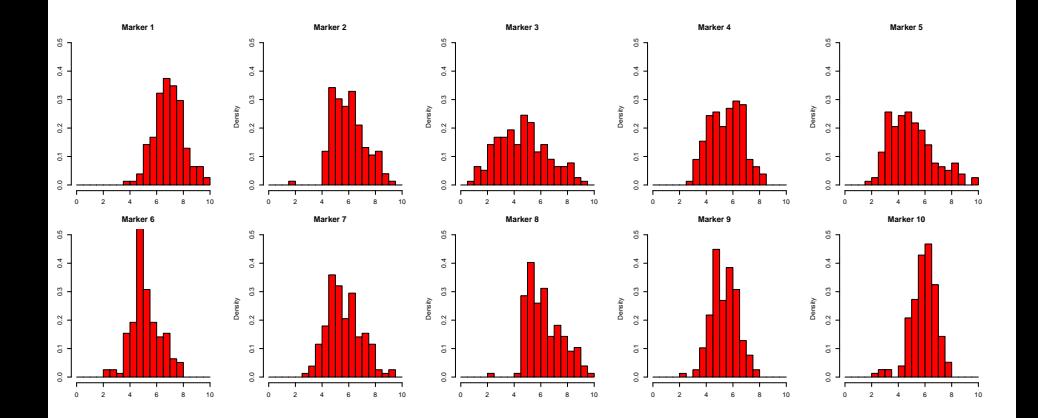

#### Example: sequential process

Step 0: All markers are in the group. Compute bootstrap p-values.

<span id="page-48-0"></span>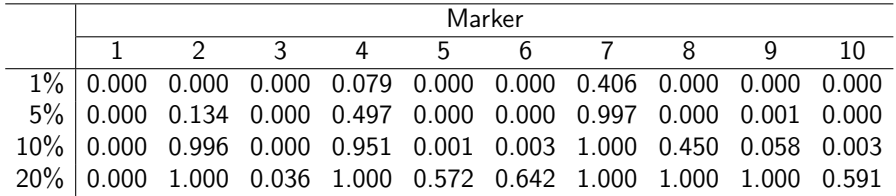

#### Example: sequential process

Step 1: Marker 1 is the most different and goes out.

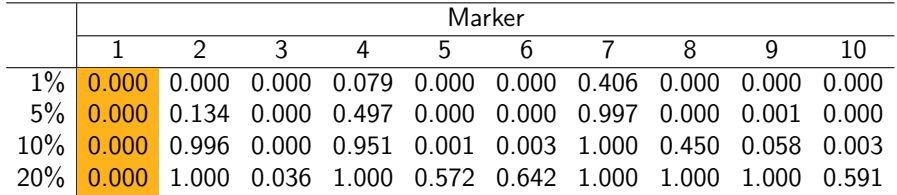

#### Example: sequential process

Step 2: Recompute bootstrap p-values.

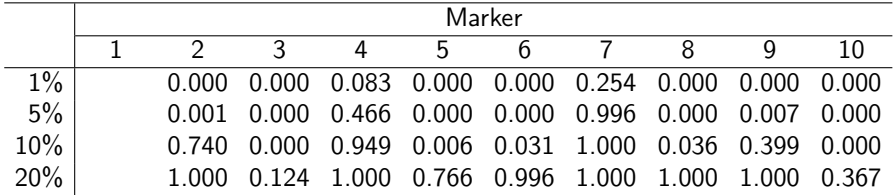

#### Example: sequential process

Step 2: Next marker that goes out is num. 3.

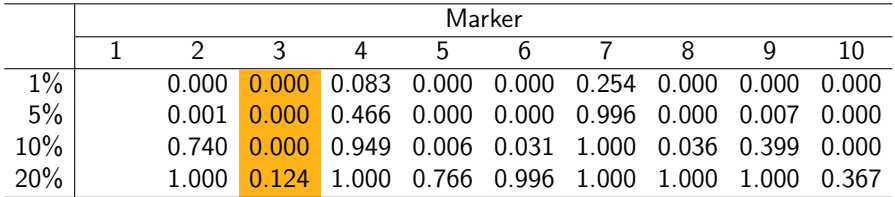

#### Example: sequential process

Step 3: Recompute bootstrap p-values.

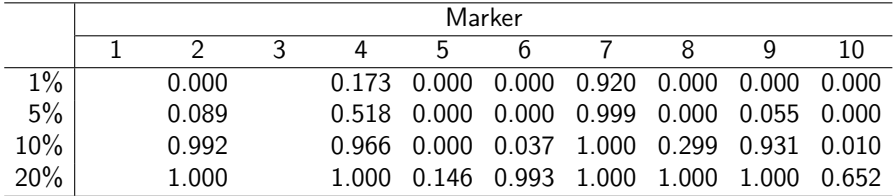

#### Example: sequential process

Step 3: Marker 5 goes out.

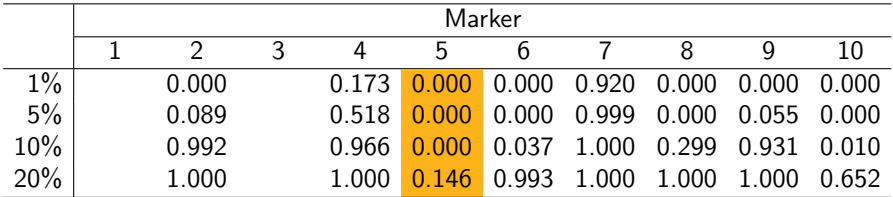

#### Example: sequential process

Step 4: Recompute bootstrap p-values (1, 3 and 5 are out).

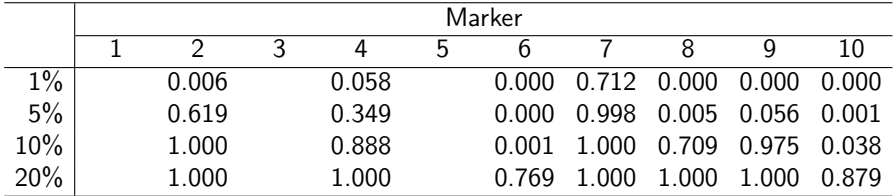

#### Example: sequential process

#### Step 4: Marker 6 goes out (1, 3 and 5 are out).

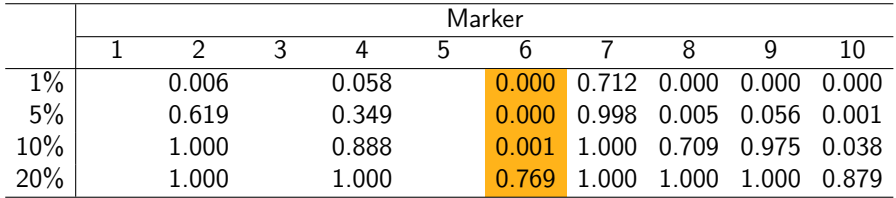

K ロ ▶ K @ ▶ K 할 X X 할 X | 할 X 1 9 Q Q ^

#### Example: sequential process

Step 5: Recompute bootstrap p-values of the markers in.

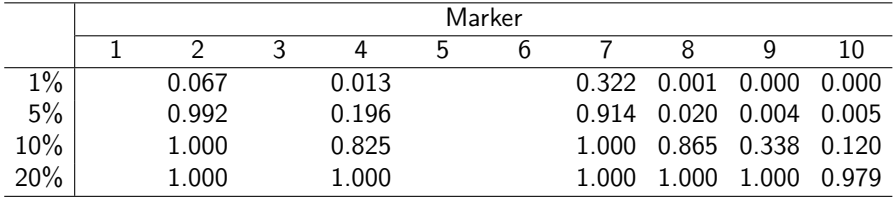

#### Example: sequential process

**Step 5:** Marker 10 goes out  $(W_2(5\%)$  is 0.33 points and  $W_2(10\%) = 0.25$ ).

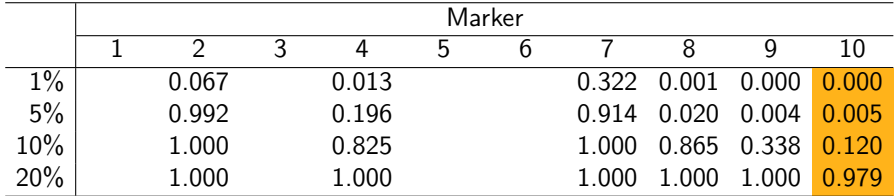

#### Example: sequential process

Step 6: Recompute bootstrap p-values of the markers in.

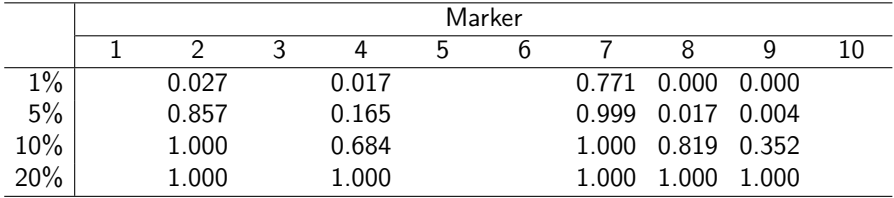

#### Example: sequential process

Step 6: None of the markers out enters into the group.

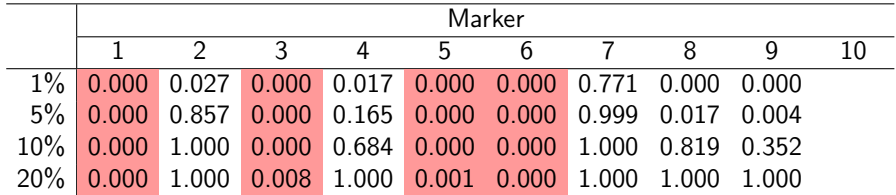

#### Example: sequential process

#### Step 6 (End): The group of markers that mark most similarly is 2, 4, 7, 8 and 9.

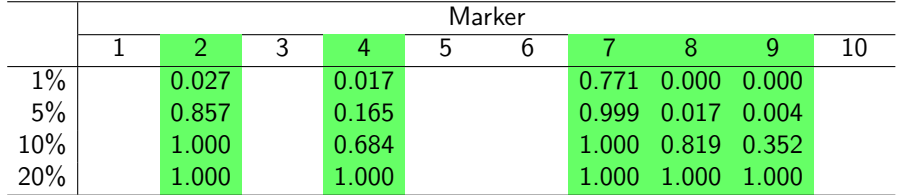

#### Example: markers of selectividad exam

<span id="page-61-0"></span>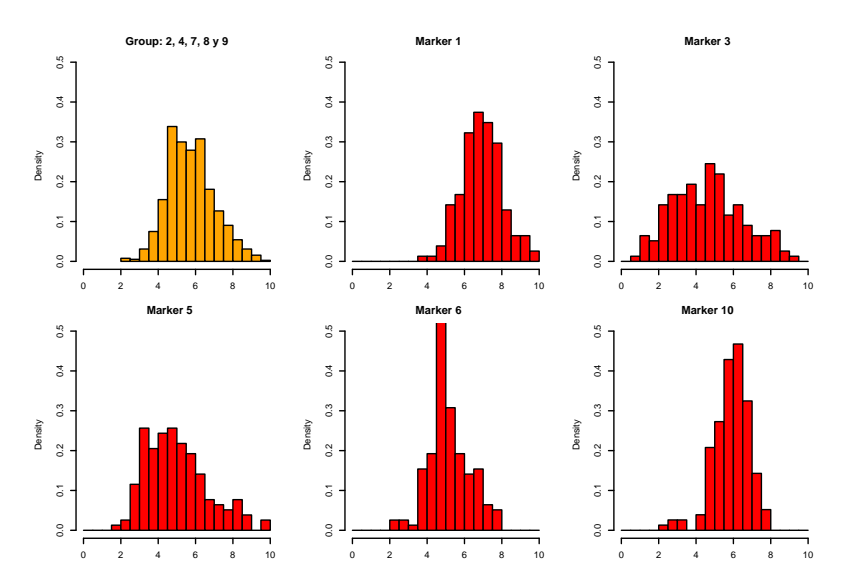

경기 È  $2Q$ 

**K ロ ▶ K 御 ▶ K 唐** 

 $\sim$ ×.

# Example: markers of selectividad exam

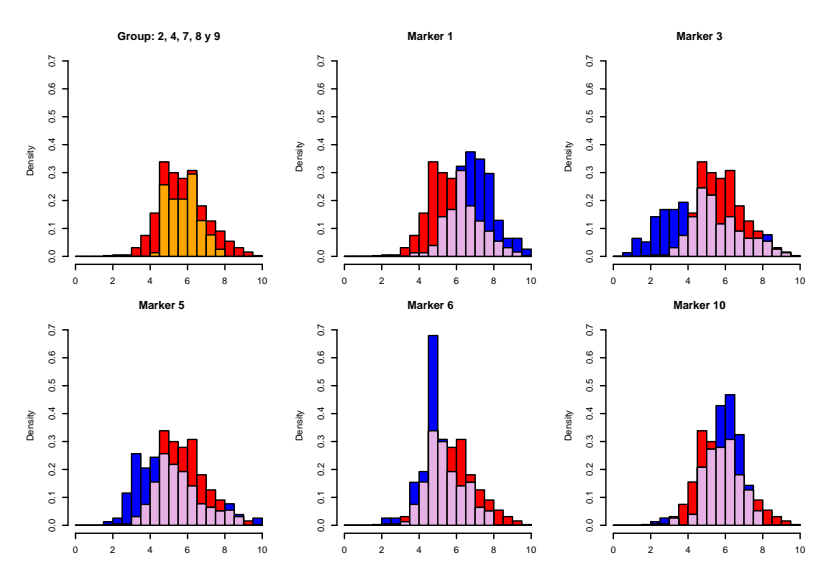

İ, **Kロト K型ト** G. ŧ  $\sim$ ×. ×

 $2Q$ 

## Example: markers of selectividad exam

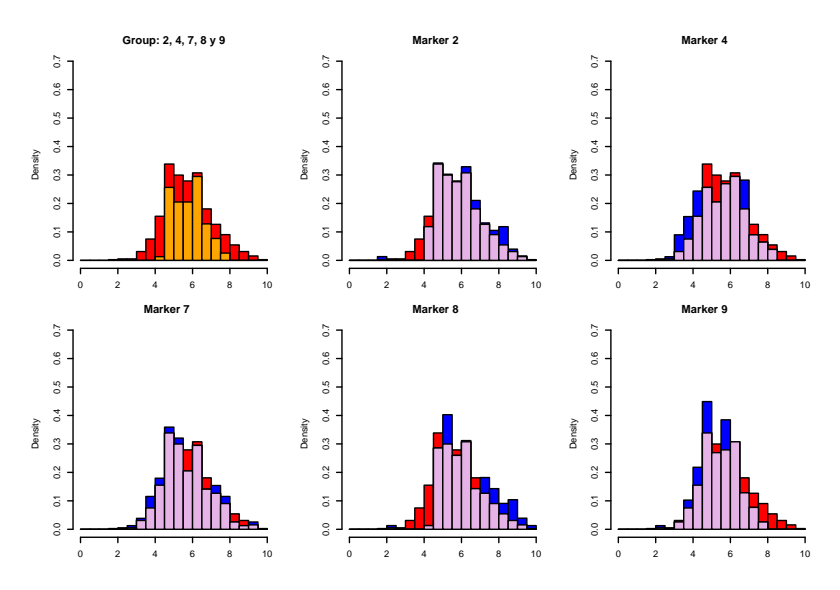

 $2Q$ **Kロト K型ト** B Þ ŧ  $\sim$ ×. ×

# The 'Core' of several distributions

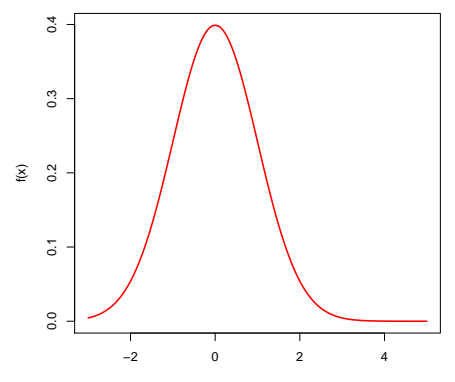

<span id="page-64-0"></span>x

イロト イ母 トイミト イミト ニヨー りんぴ

イロト イ母 トイミト イミト ニヨー りんぴ

# The 'Core' of several distributions

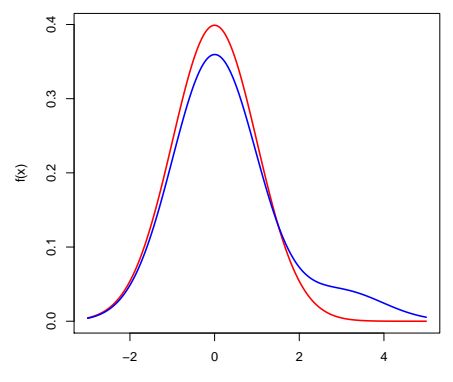

イロト イ母 トイミト イミト ニヨー りんぴ

# The 'Core' of several distributions

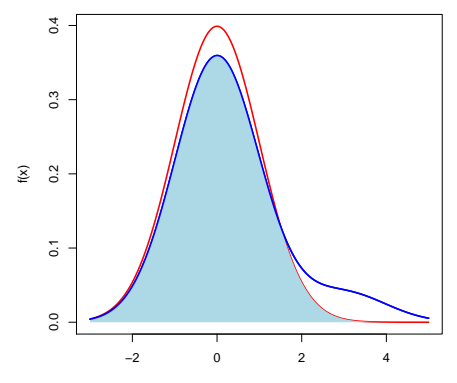

イロト イ母 トイミト イミト ニヨー りんぴ

# The 'Core' of several distributions

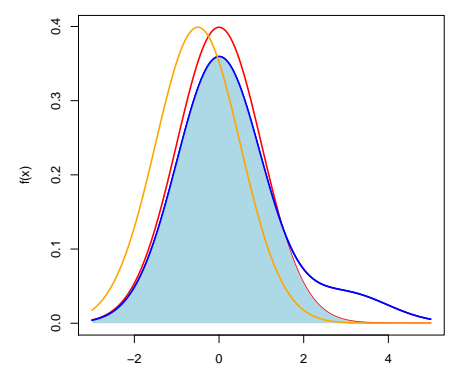

イロト イ母 トイミト イミト ニヨー りんぴ

# The 'Core' of several distributions

<span id="page-68-0"></span>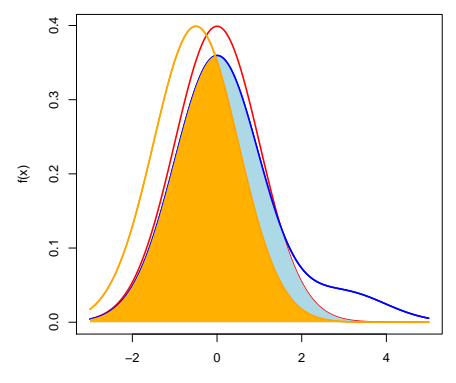